Jerry Cain and Eric Roberts Handout #15<br>CS 106J April 19, 201

April 19, 2017

## Mechanics of Functions

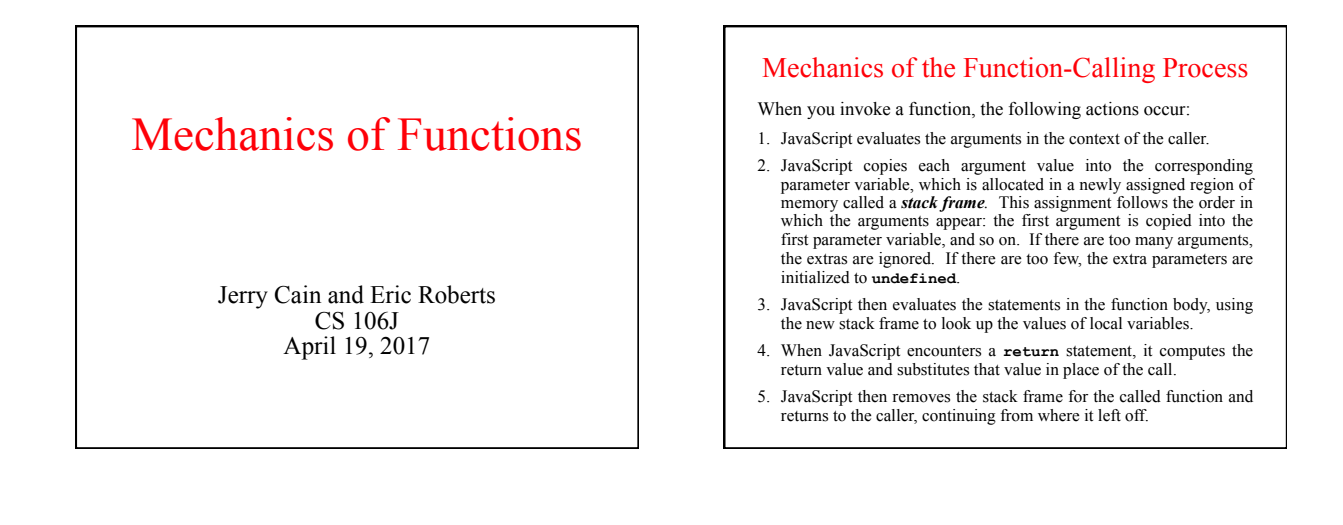

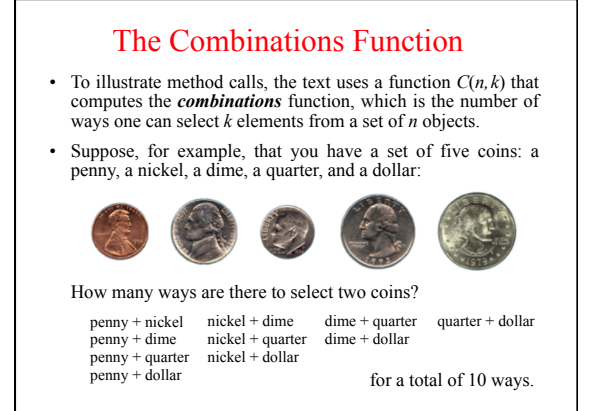

## Combinations and Factorials

Fortunately, mathematics provides an easier way to compute the combinations function than by counting all the ways. The the combinations function than by counting all the ways. value of the combinations function is given by the formula

$$
C(n,k) = \frac{n!}{k! \times (n-k)!}
$$

• Given that you already have a **fact** function, is easy to turn this formula directly into a function, as follows:

**function combinations(n, k) { return fact(n) / (fact(k) \* fact(n - k));** 

**}** 

• The next slide simulates the operation of **combinations** and **fact** in the context of a simple **run** function.

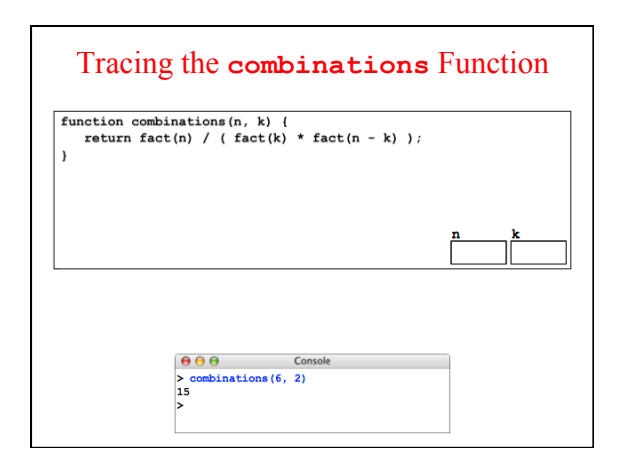

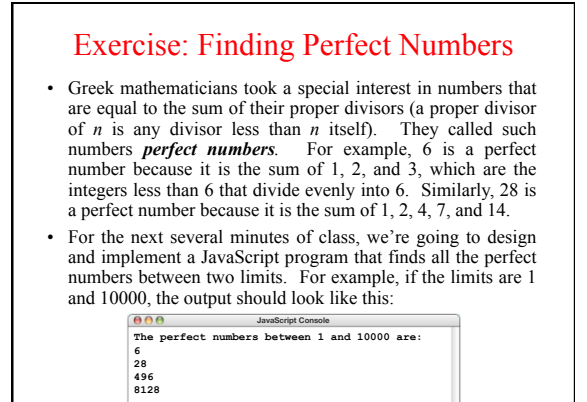

## PerfectNumbers.js

/\* File: PerfectNumbers.js<br>
\* File: PerfectNumbers.js<br>
\* Franchia a program that prints all of the perfect numbers between low<br>
\* Men high, inclusive. leve and high a sarued to be positive integers.<br>
\* Mention PerfectNumb

\* Punction: is<br>Particular interfect<br>
\* inference setures if and only if the provided number, assumed to be a<br>
\* inference returns true if and only if the provided number, assumed to be a<br>
\* in the system of the seture is